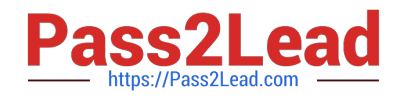

# **DES-6332Q&As**

Specialist - Systems Administrator - VxRail Appliance Exam

## **Pass EMC DES-6332 Exam with 100% Guarantee**

Free Download Real Questions & Answers **PDF** and **VCE** file from:

**https://www.pass2lead.com/des-6332.html**

100% Passing Guarantee 100% Money Back Assurance

Following Questions and Answers are all new published by EMC Official Exam Center

**C** Instant Download After Purchase **83 100% Money Back Guarantee** 

- 365 Days Free Update
- 800,000+ Satisfied Customers

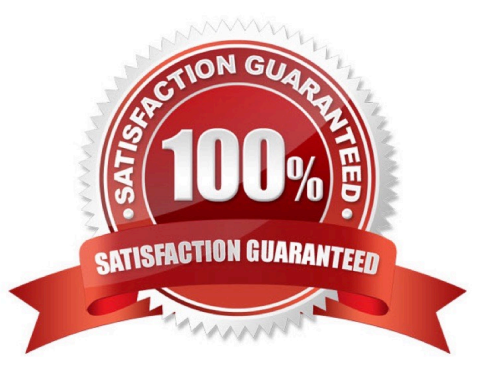

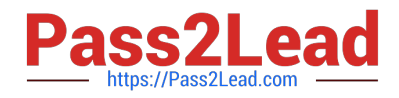

#### **QUESTION 1**

An environment has two VxRail clusters. In vCenter, there is only one vSphere Distributed Switch object for both clusters.

Which deployment architecture was used for these clusters?

- A. External vCenter Server with internal DNS
- B. Internal vCenter Server with external DNS
- C. External vCenter Server with external DNS
- D. Internal vCenter Server with internal DNS

Correct Answer: D

#### **QUESTION 2**

How much capacity of vSphere Data Protection is provided with a VxRail appliance?

A. 1 TB

- B. 8 TB
- C. 10 TB
- D. 16 TB

Correct Answer: A

#### **QUESTION 3**

An administrator is trying to replace the VxRail Manager Certificate.

Where in the vSphere Client is the option located?

- A. Menu > VxRail > Configuration > Certificates
- B. Cluster > Configure > VxRail > Certificate
- C. Menu > Administration > Certificates > Certificate Management
- D. Cluster > Configure > VxRail > Hosts

```
Correct Answer: C
```
### **QUESTION 4**

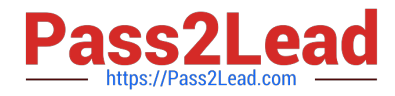

An administrator wants to configure vSAN Fault Domains.

After selecting the VxRail cluster in the vSphere client, where should the administrator navigate to complete this task?

- A. Configure > vSAN > Fault Domains
- B. Configure > VxRail > Fault Domains
- C. Configure > VxRail > Disk Management > Fault Domains
- D. Configure > vSAN > Services > Fault Domains

Correct Answer: A

#### **QUESTION 5**

What authorization method is used for VxRail API calls?

- A. API Keys
- B. OAuth
- C. OpenID Connect
- D. HTTP Basic
- Correct Answer: D

[DES-6332 Practice Test](https://www.pass2lead.com/des-6332.html) [DES-6332 Exam Questions](https://www.pass2lead.com/des-6332.html) [DES-6332 Braindumps](https://www.pass2lead.com/des-6332.html)